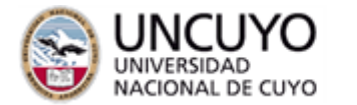

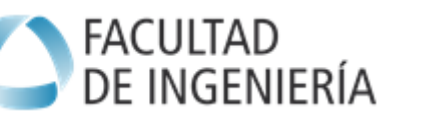

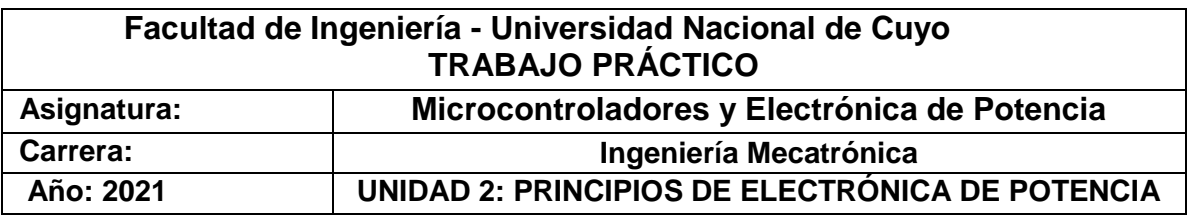

- 1. Explique el efecto Miller que se da en los transistores mosfet.
- 2. Explique la diferencia entre los IGBT y los Mosfet. Dé ejemplos en los que se debe utilizar uno o el otro y justifique.
- 3. Realice el cálculo térmico para un mosfet IRFZ44N que deberá funcionar con un motor de CC de 1KW a 40V. La frecuencia de conmutación es de 500KHz y se dispone de un disipador ZD-23. Tomar una temperatura ambiente de 50° en todos los casos.
- 4. Analice el caso en que en vez de funcionar el circuito del problema anterior a una frecuencia de conmutación de 500KHz funciona a 1KHz y comente conclusiones.
- 5. Se impone ahora como condición que el semiconductor no supere los 80ºC con el disipador ZD-18, elija un mosfet capaz de cumplir esta condición con una frecuencia de conmutación de 500KHz, realice el cálculo térmico.

#### **Las partes 6 y 7 debe ir respondiéndolas siguiendo el siguiente formulario, que incluye videos demostrativos:**

**[https://docs.google.com/forms/d/1m94ICo22gw7neTVqOOcg61seKqJU\\_ZZ4c00](https://docs.google.com/forms/d/1m94ICo22gw7neTVqOOcg61seKqJU_ZZ4c00gmwQfQt8) [gmwQfQt8](https://docs.google.com/forms/d/1m94ICo22gw7neTVqOOcg61seKqJU_ZZ4c00gmwQfQt8)**

- 6. DISPOSITIVOS DE POTENCIA Mosfet
	- 6.1. Analice el circuito que se le presenta, coloque el transistor mosfet IRFZ44N en la bornera del transistor, tenga especial atención en la disposición de Gate, Drain y Source.
	- 6.2. Analice y comente el funcionamiento del circuito PWM que se le presenta. Conecte la fuente del PWM en la bornera indicada como PWM del circuito del transistor.
	- 6.3. Coloque la carga resistiva a la bornera de salida y observe con el osciloscopio la señal entre Vg y masa. Describa la curva.
	- 6.4. Anote los valores de ton-toff observados y anote la temperatura del semiconductor
	- 6.5. Varíe el ton-toff del PWM, anote los respectivos valores y los valores de la temperatura
	- 6.6. Ante un mismo ton-off varíe la frecuencia de conmutación, anote las frecuencia y los valores de temperatura
	- 6.7. Quite la carga resistiva y coloque una carga inductiva. Observe las repercusiones en Vgs y comente.
	- 6.8. Coloque un diodo PN de protección, observe el resultado y comente.

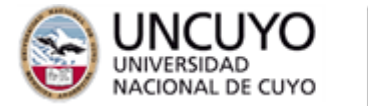

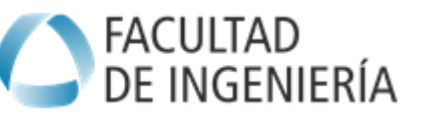

Coloque un diodo schottky de protección y comente las diferencias con el diodo anterior.

6.9. Coloque entre el circuito generador de PWM el circuito del drive de mosfet del IR2110 que se le provee. Observe Vgs, anote los ton-toff y comente conclusiones.

#### 7. DISPOSITIVOS DE POTENCIA - IGBT

- 7.1. En el lugar donde estaba el mosfet coloque el IGBT XXXXX, prestar especial atención a Gate, colector y emisor.
- 7.2. Observe con el osciloscopio Vge y Vce. Describa ambas curvas.

## **La parte 8 debe responderla utilizando un simulador de circuitos**

# 8. ANÁLISIS DE MOSFET EN SIMULADOR

El objetivo de estos ejercicios es realizar una práctica integral de análisis de circuitos con instrumentos, visualización y determinación de parámetros de interés, con la ayuda del simulador.

# 8.1. MOSFET con carga R

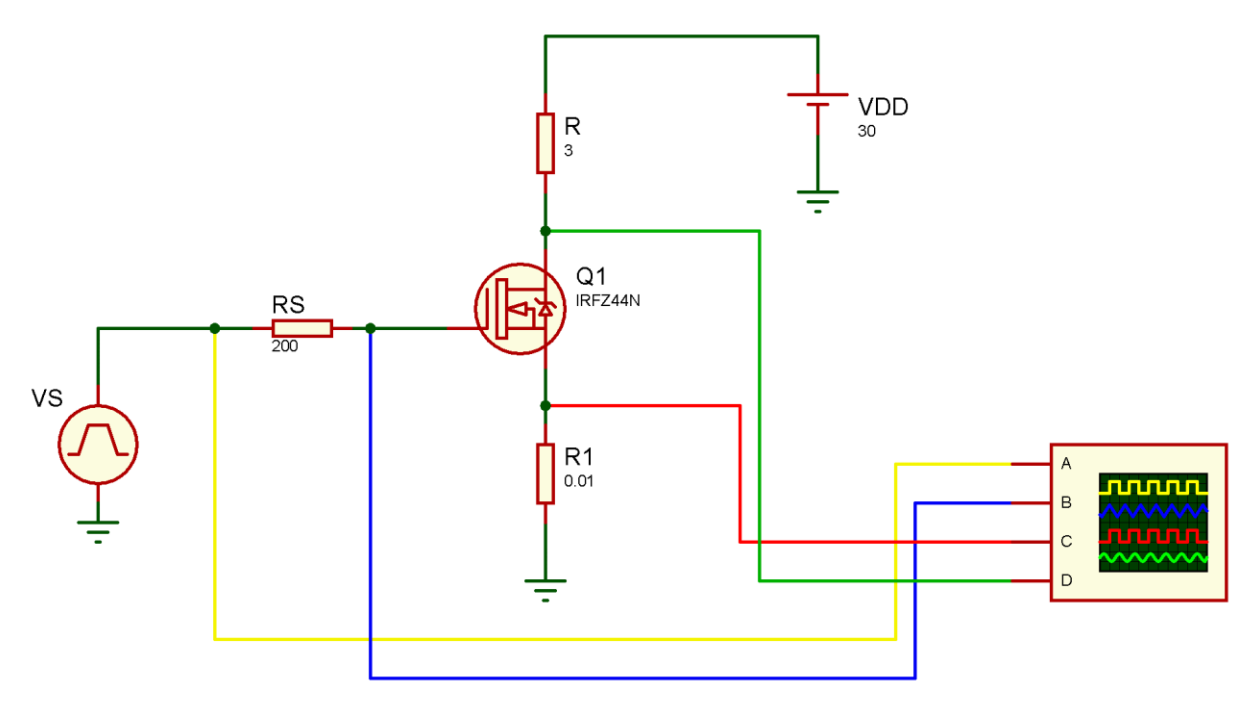

## Q1 es un IRFZ44N

Vs es una señal rectangular de 10 volts, 1kHz y duty cycle 50%. Rs representa la limitación en la capacidad de entregar corriente de la Vs. Por ejemplo una IGmax de 50mA a 10 volts se representa con una Rs=10/0,05= 200 ohms.

R1 es muy pequeña (0,01 ohms) y permite medir  $I_s = I_D$  con mínima influencia en la excitación de Q1

R es la carga puramente resistiva. Midiendo la caída de tensión en R y dividiendo por R determinamos la corriente en la carga I<sup>R</sup> , que en este caso es coincidente con I<sup>D</sup> e IS.

El osciloscopio mide la Vs, la V $\text{cs}$ , la Is = lo mediante R1, y la V $\text{bs}$ .

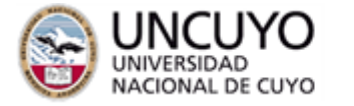

# FACULTAD<br>DE INGENIERÍA

Consignas:

- 1- Construir el circuito de la figura. Para Vs puede utilizar Vpulse (del menú general de componentes) o PULSE (de la paleta de GENERATORS).
- 2- Medir la corriente en la carga  $I_R = I_D = I_S$ .
- 3- **Pérdidas de conducción:** Determine la V<sub>DS</sub> durante la conducción (debe poner canal D del osciloscopio en un rango bajo para observar). En este intervalo mida V<sub>DS\_ON</sub> (debe descontar la caída en R1). Estime la R<sub>DS\_ON</sub> del MOSFET y las pérdidas de conducción ( $I_{D_0}$ <sub>ON</sub>)<sup>2</sup> x R<sub>DS\_ON</sub>. ¿Qué comentario tiene respecto a la  $R_{DS}$  on del modelo provisto en el simulador?
- 4- **Pérdidas de conmutación:** Determine los tiempos de subida y bajada de V<sub>DS</sub>. Observe la forma de la corriente en esos intervalos. Utilice una aproximación adecuada para estimar las pérdidas de conmutación.
- 5- Cálculo térmico: Determinar la R<sub>TH</sub> de disipador máxima admisible para una  $T_{Jmax}=140^{\circ}C$  y una  $T_{amb}=60^{\circ}C$ .
- 6- Repetir pasos 2 a 6 (que denominaremos caso "A") variando los siguientes parámetros:

**B: Rs** = 1000 ohms (representa una I<sub>Gmax</sub> de 10mA).

**C: duty cycle** del 95%. (volver Rs a 200 ohms)

**D:** Frecuencia de 10kHz (volver duty cycle a 50%).

- 7- Compare los casos A a D y obtenga conclusiones.
- 8.2. MOSFET con carga RL

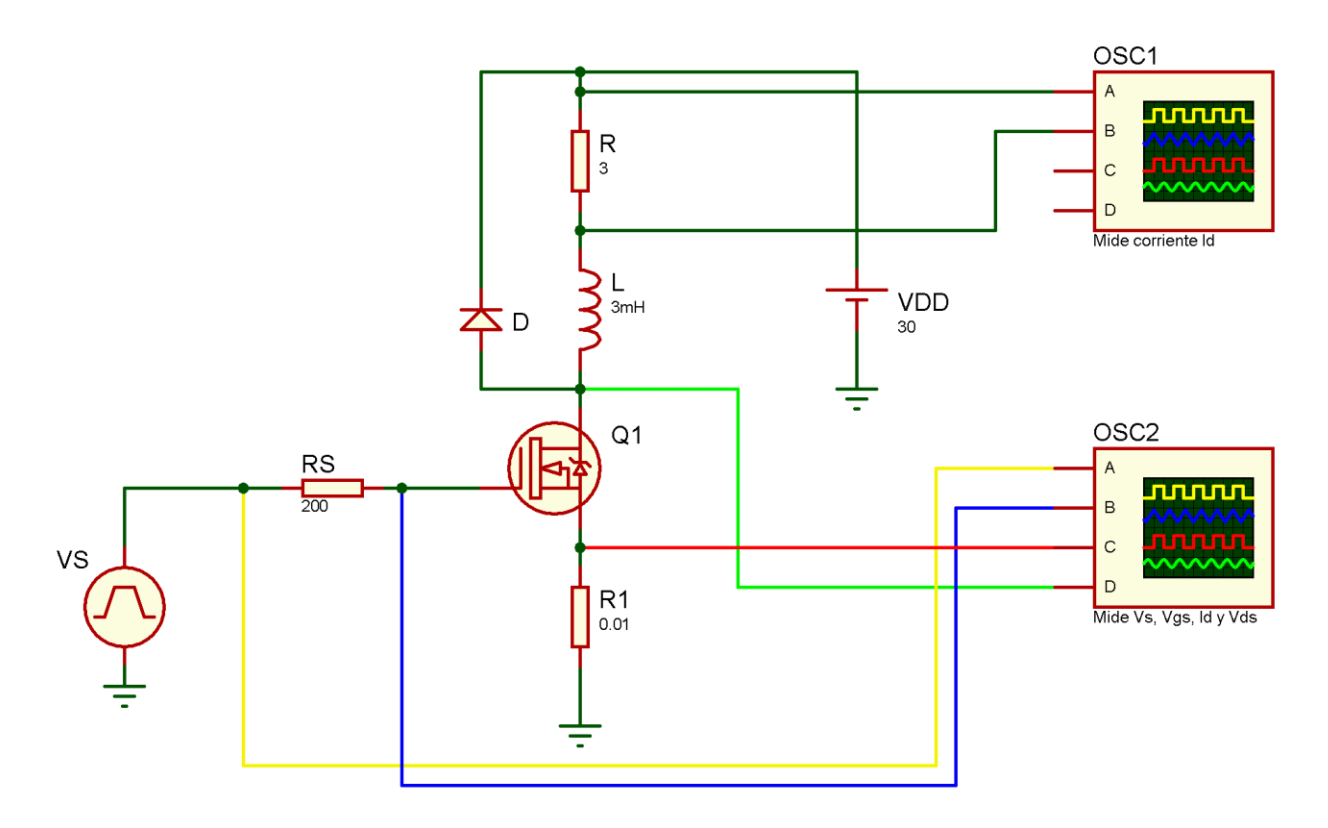

En este circuito, similar al anterior, se ha reemplazado la carga resistiva pura por una carga RL, representada por una R de 3 ohms y una L de 3 mHy. Se ha agregado

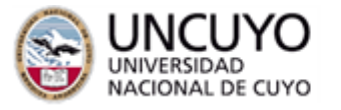

# FACULTAD<br>DE INGENIERÍA

además un diodo de recirculación D (genérico). Vs rectangular de 10 volts, 1kHz y duty cycle  $50\%$ . Rs = 200 ohms.

R1 es para medir  $I_s = I_D$  con mínima influencia en la excitación de Q1

R es la parte resistiva de la carga. Midiendo la caída de tensión en R y dividiendo por R determinamos la corriente en la carga I<sub>R</sub>=I<sub>L</sub>. Para eso el osciloscopio OSC1 tiene los canales A y B a los extremos superior e inferior de R respectivamente, y se coloca en modo A+B con canal B invertido, de modo tal que se obtiene A-B, es decir la caída de tensión en R, para determinar la corriente. Cuidar de que ambos canales estén en el mismo rango para que sea válida la medición (VR obtenida en canal A), y calcular IR=VR/R. Observar que si R es la parte resistiva de la carga, indivisible de L, y realmente no será posible determinar V<sup>R</sup> aislada ni la corriente. En la práctica se utilizaría una R de muy bajo valor (similar a R1) en serie con la carga y un amplificador de instrumentación, o un sensor Hall.

El osciloscopio OSC2 mide la Vs, la V<sub>GS</sub>, la  $I_S = I_D$  mediante R1, y la V<sub>DS</sub>. Consignas:

- 1- Construir el circuito de la figura. Para Vs puede utilizar Vpulse (del menú general de componentes) o PULSE (de la paleta de GENERATORS).
- 2- Medir la corriente en la carga, y determinar el valor máximo, mínimo y medio.
- 3- Comparar con la forma de la corriente en el transistor (IS) (poner ambos osciloscopios en la misma escala de tiempo) y explique lo observado.
- 4- **Pérdidas de conducción:** Determine la V<sub>DS</sub> durante la conducción (debe poner canal D de OSC2 en un rango bajo para observar). En este intervalo mida V<sub>DS\_ON</sub> mínima y V<sub>DS\_ON</sub> máxima (coincidente con I<sub>D</sub> mínima y máxima). Estime la R<sub>DS\_ON</sub> del MOSFET y las pérdidas de conducción (l<sub>D</sub>)<sup>2</sup> x R<sub>DS\_ON</sub>
- 5- **Pérdidas de conmutación:** Determine los tiempos de subida y bajada de V<sub>DS</sub>. Observe la forma de la corriente en esos intervalos. Utilice una aproximación adecuada para estimar las pérdidas de conmutación.
- 6- **Cálculo térmico:** Determinar la RTH de disipador máxima admisible para una TJmax=140 $^{\circ}$ C y una Tamb = 60 $^{\circ}$ C.
- 7- Repetir pasos 2 a 6 (que denominaremos caso "A") variando los siguientes parámetros:
	- **B: Rs** = 1000 ohms (representa una I<sub>Gmax</sub> de 10mA).
	- **C: duty cycle** del 95%. (volver Rs a 200 ohms)
	- **D:** Frecuencia de 10kHz (volver duty cycle a 50%).
- 8- Compare los casos A a D y obtenga conclusiones.
- 9- Compare con el ejercicio 8.1 y comente.
- 10-Coloque una llave SPST en serie con el diodo de recirculación, observe el efecto que tiene abrir y cerrar dicha llave sobre  $I_L$ ,  $I_D$  y  $V_{DS}$ . Comente y explique lo observado.